# **Transform XML Action**

This action performs an XSL Transform using the Microsoft XML parser.

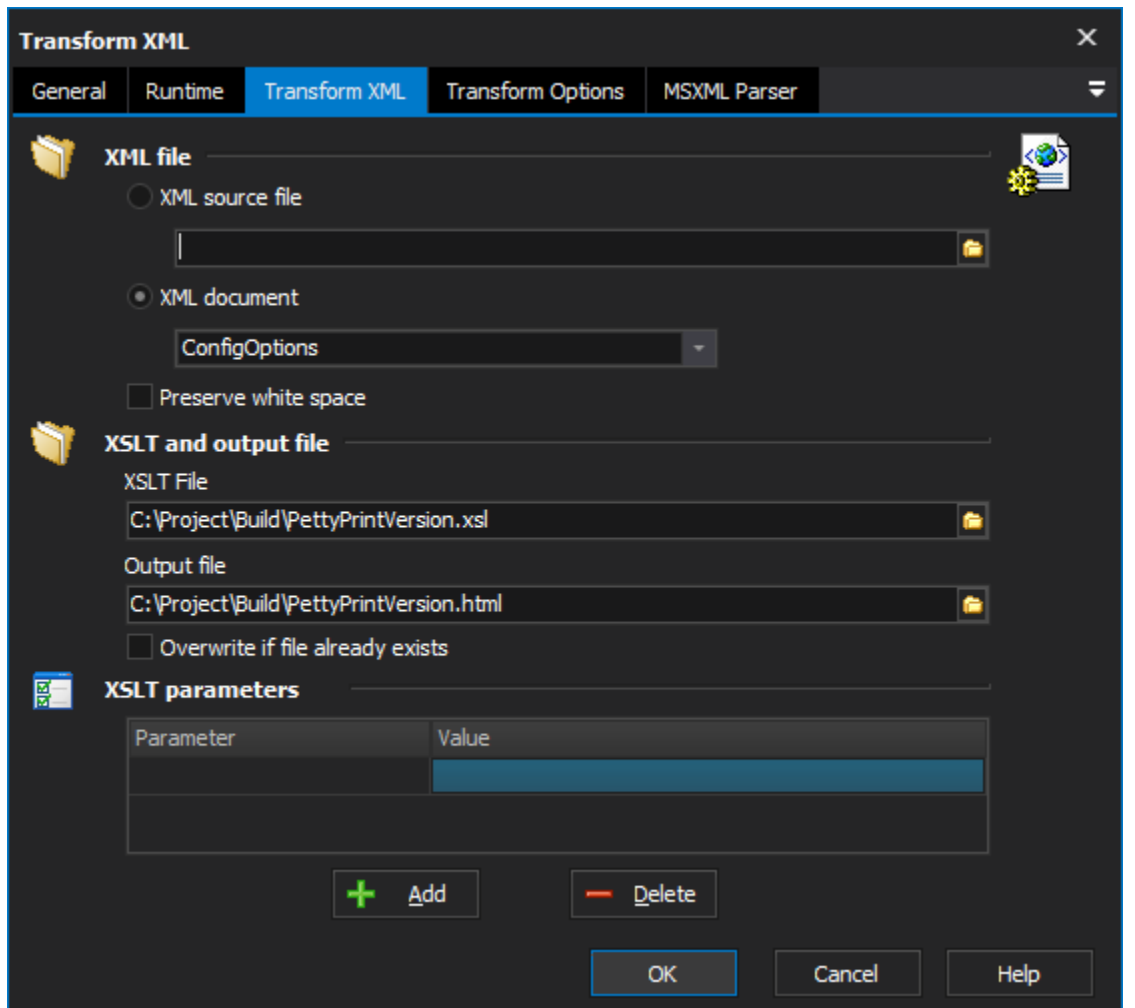

# **XML Source File**

Specify an XML file or [document](https://wiki.finalbuilder.com/display/FB8/XML+Document+Define+Action) to read from.

## **XSLT and Output File**

Specify the XSLT to use for the transform, and the output file to write to.

### **XSLT Parameters**

The XSLT Parameters allows you to provide dynamic values (such as build numbers etc) to your stylesheet. These can be used to alter the output of the transform.

### **MSXML Parser Page**

Allows you to set some options to be used when the parser loads the XML. See the [XML Parser Options](https://wiki.finalbuilder.com/display/FB8/XML+Parser+Options) topic for details.